# **Ruby Mapping for Constants**

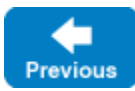

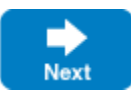

## Here are the [constant definitions](https://doc.zeroc.com/display/IceMatlab/Constants+and+Literals) once more:

#### **Slice**

```
const bool    AppendByDefault = true;
const byte  LowerNibble = 0x0f;
const string Advice = "Don't Panic!";
const short TheAnswer = 42;
const double PI = 3.1416;
enum Fruit { Apple, Pear, Orange }
const Fruit FavoriteFruit = Pear;
```
The generated definitions for these constants are shown below:

## **Ruby**

```
AppendByDefault = true
LowerNibble = 15
Advice = "Don't Panic!"
TheAnswer = 42
PI = 3.1416
FavoriteFruit = Fruit::Pear
```
As you can see, each Slice constant is mapped to a Ruby constant with the same name.

Slice string literals that contain non-ASCII characters or universal character names are mapped to Ruby string literals with these characters replaced by their UTF-8 encoding as octal escapes. For example:

## **Slice**

```
const string Egg = "œuf";
const string Heart = "c\u0153ur";
const string Banana = "\U0001F34C";
```
## is mapped to:

### **Ruby**

```
Egg = \sqrt{305}223uf"
Heart = "c\305\223ur"
Banana = \sqrt{360}237/215/214"
```
## See Also

- [Constants and Literals](https://doc.zeroc.com/display/IceMatlab/Constants+and+Literals)
- [Ruby Mapping for Identifiers](https://doc.zeroc.com/display/IceMatlab/Ruby+Mapping+for+Identifiers)
- [Ruby Mapping for Modules](https://doc.zeroc.com/display/IceMatlab/Ruby+Mapping+for+Modules)
- [Ruby Mapping for Built-In Types](https://doc.zeroc.com/display/IceMatlab/Ruby+Mapping+for+Built-In+Types)
- [Ruby Mapping for Enumerations](https://doc.zeroc.com/display/IceMatlab/Ruby+Mapping+for+Enumerations)
- [Ruby Mapping for Structures](https://doc.zeroc.com/display/IceMatlab/Ruby+Mapping+for+Structures)
- [Ruby Mapping for Sequences](https://doc.zeroc.com/display/IceMatlab/Ruby+Mapping+for+Sequences)
- [Ruby Mapping for Dictionaries](https://doc.zeroc.com/display/IceMatlab/Ruby+Mapping+for+Dictionaries)
- [Ruby Mapping for Exceptions](https://doc.zeroc.com/display/IceMatlab/Ruby+Mapping+for+Exceptions)
- [Ruby Mapping for Interfaces](https://doc.zeroc.com/display/IceMatlab/Ruby+Mapping+for+Interfaces)
- [Ruby Mapping for Operations](https://doc.zeroc.com/display/IceMatlab/Ruby+Mapping+for+Operations)
	-

#### Back to Top ^

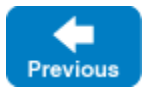

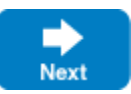